## **Lesson plan of 2023-2024**

## **(5TH SEMESTER IT )**

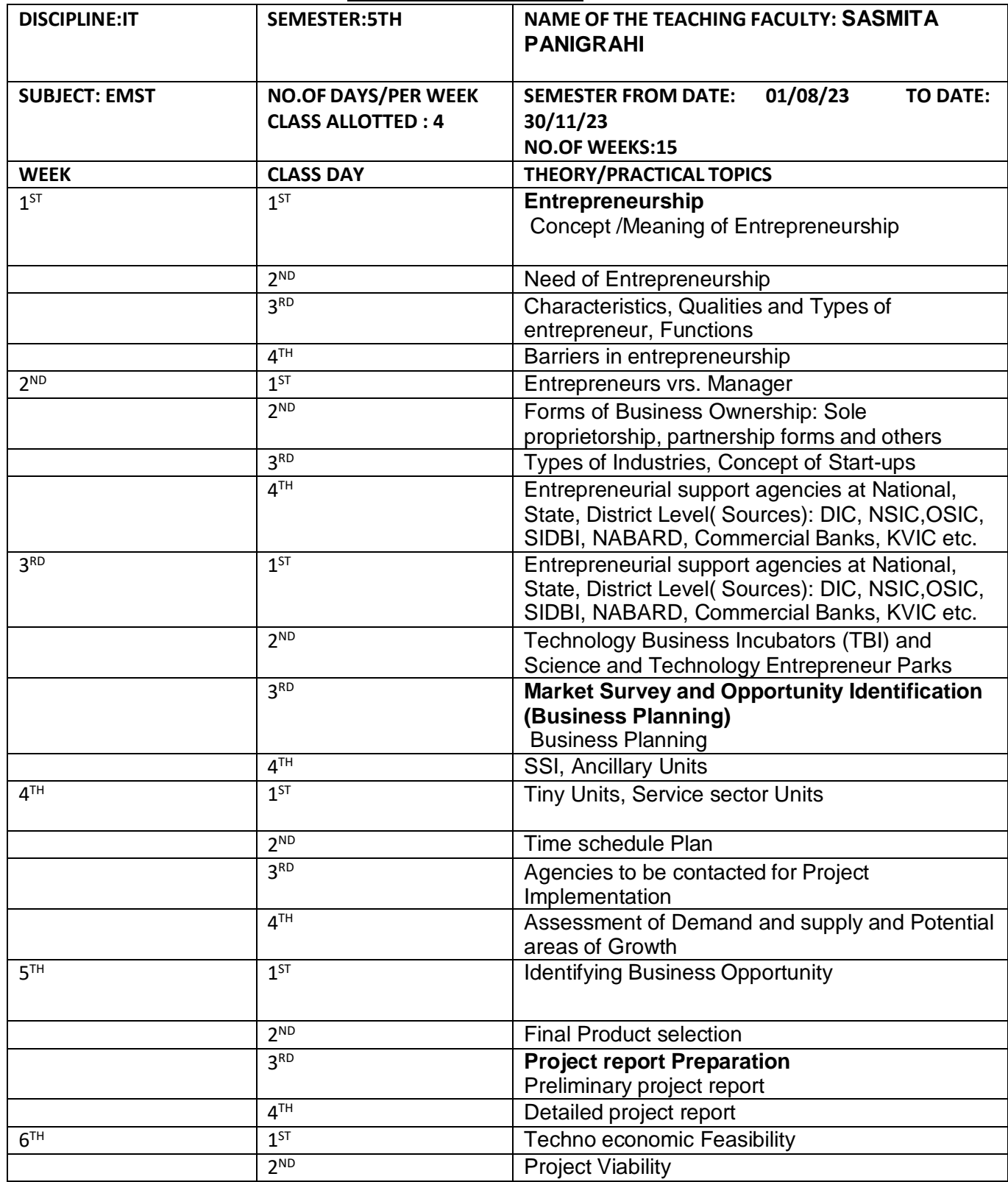

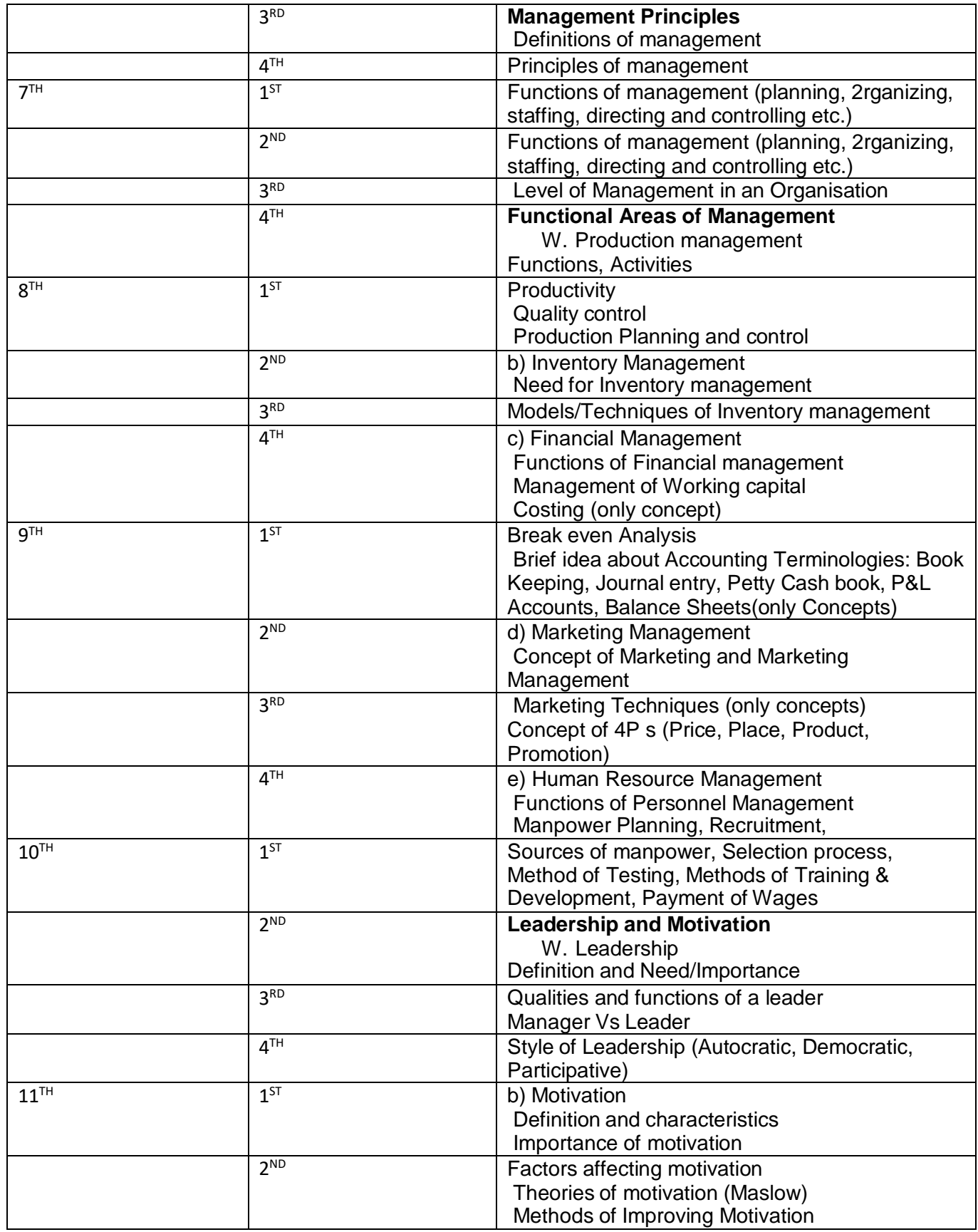

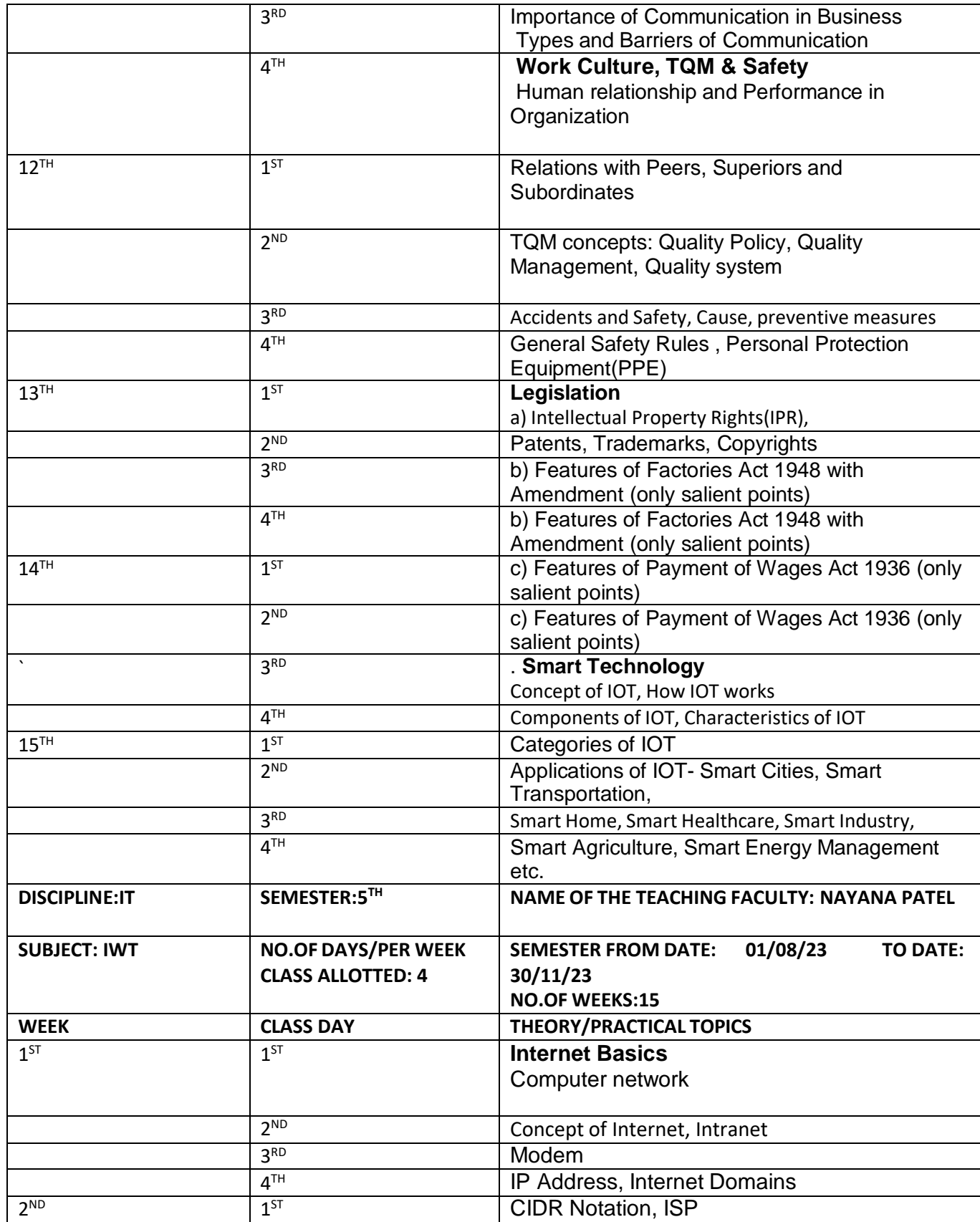

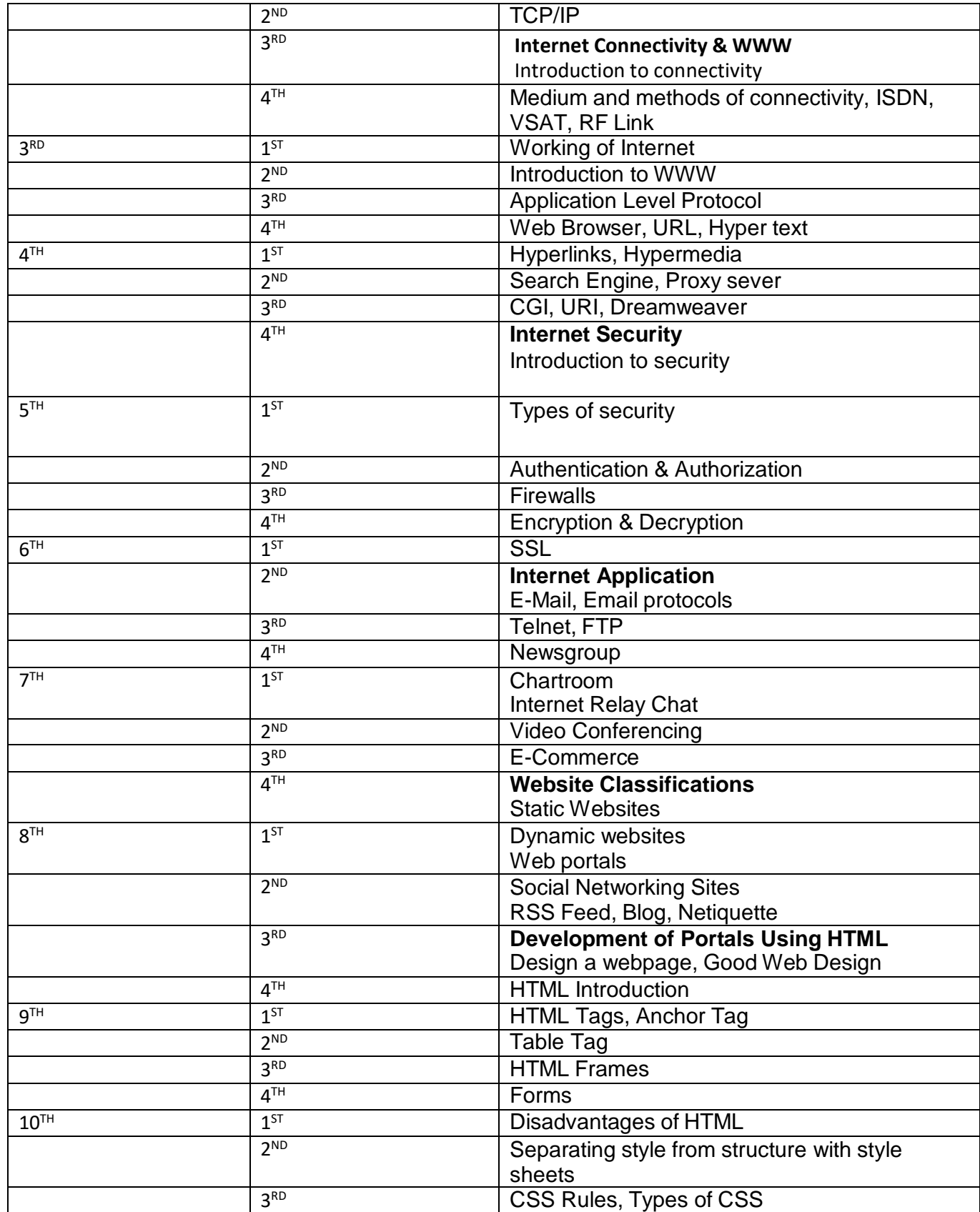

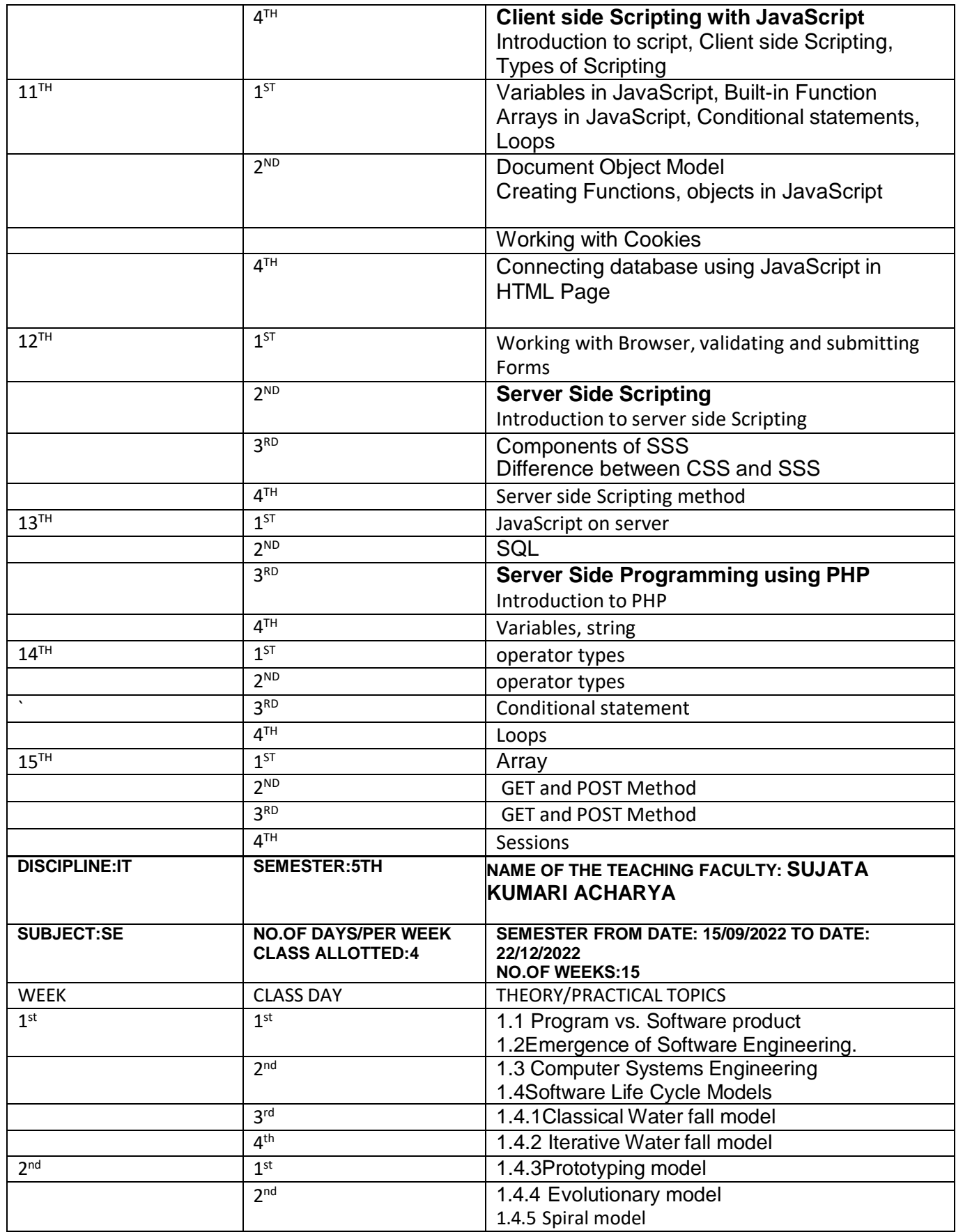

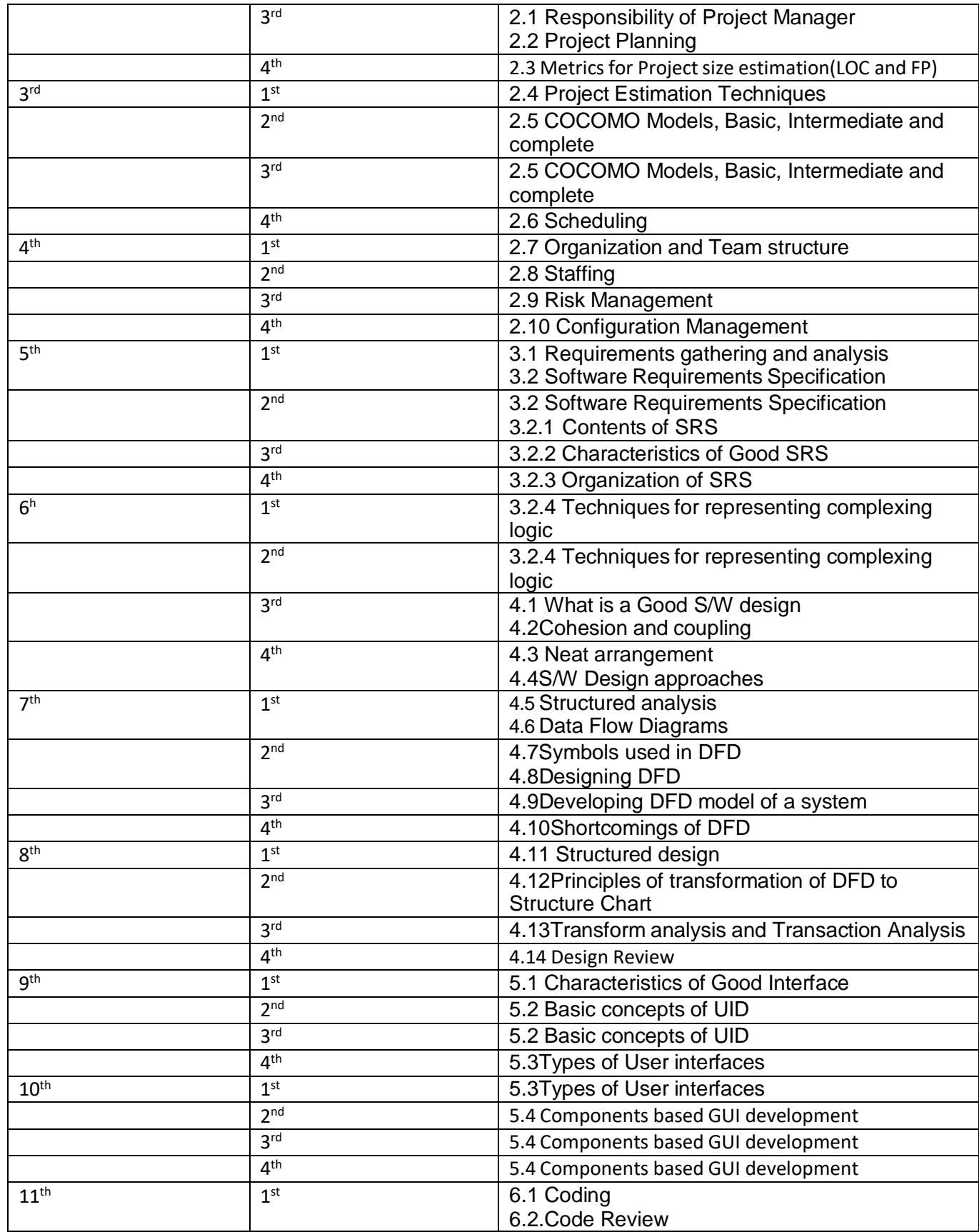

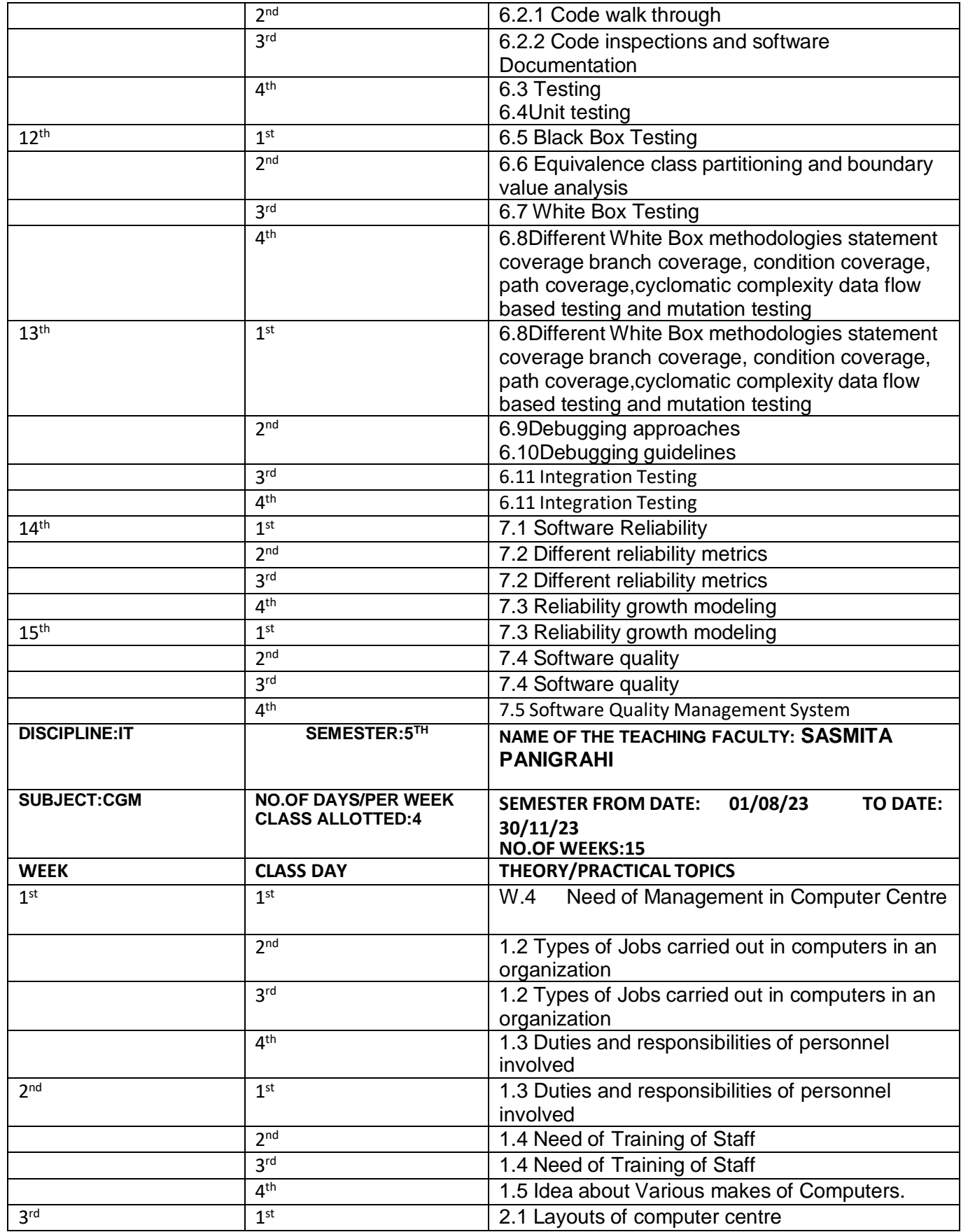

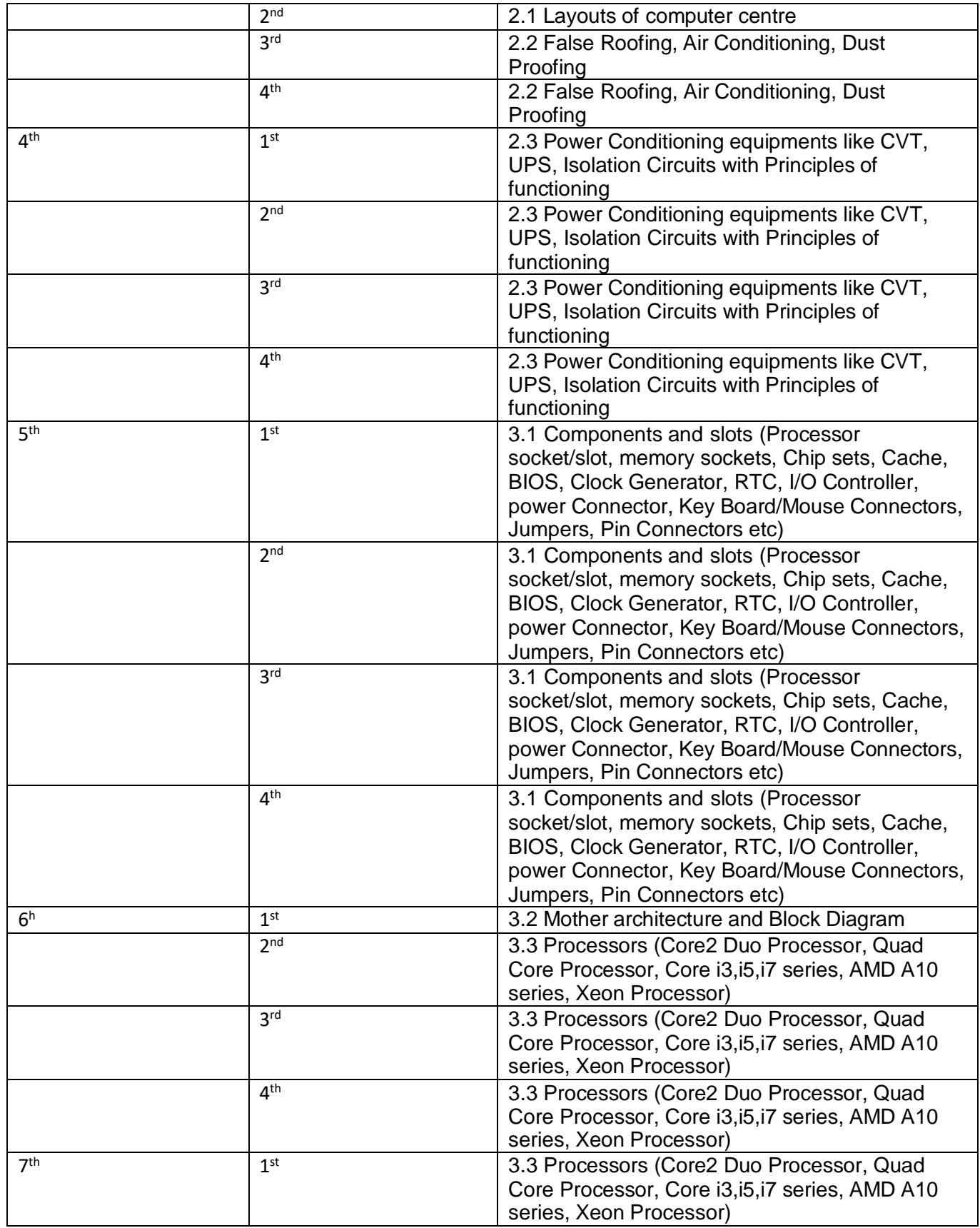

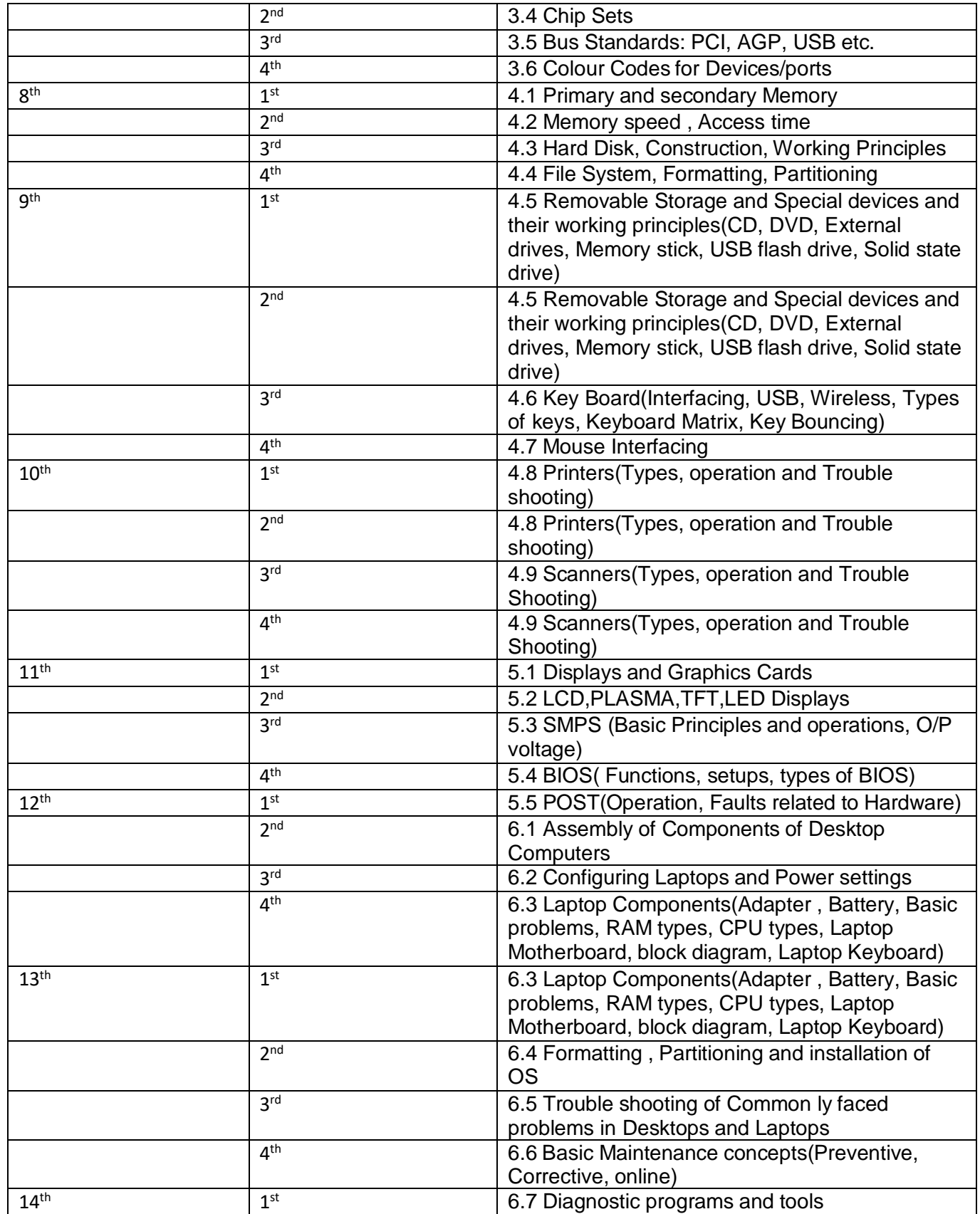

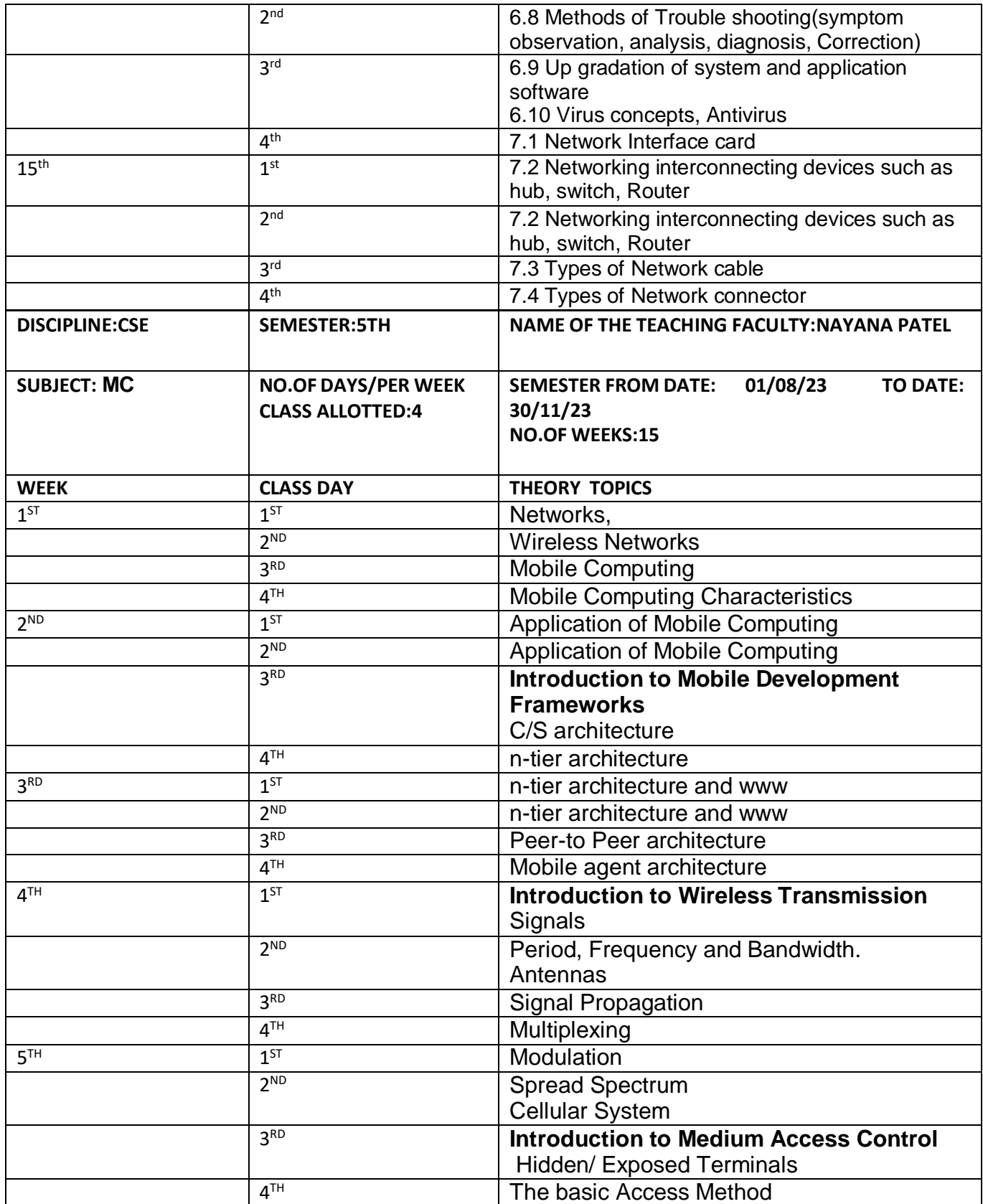

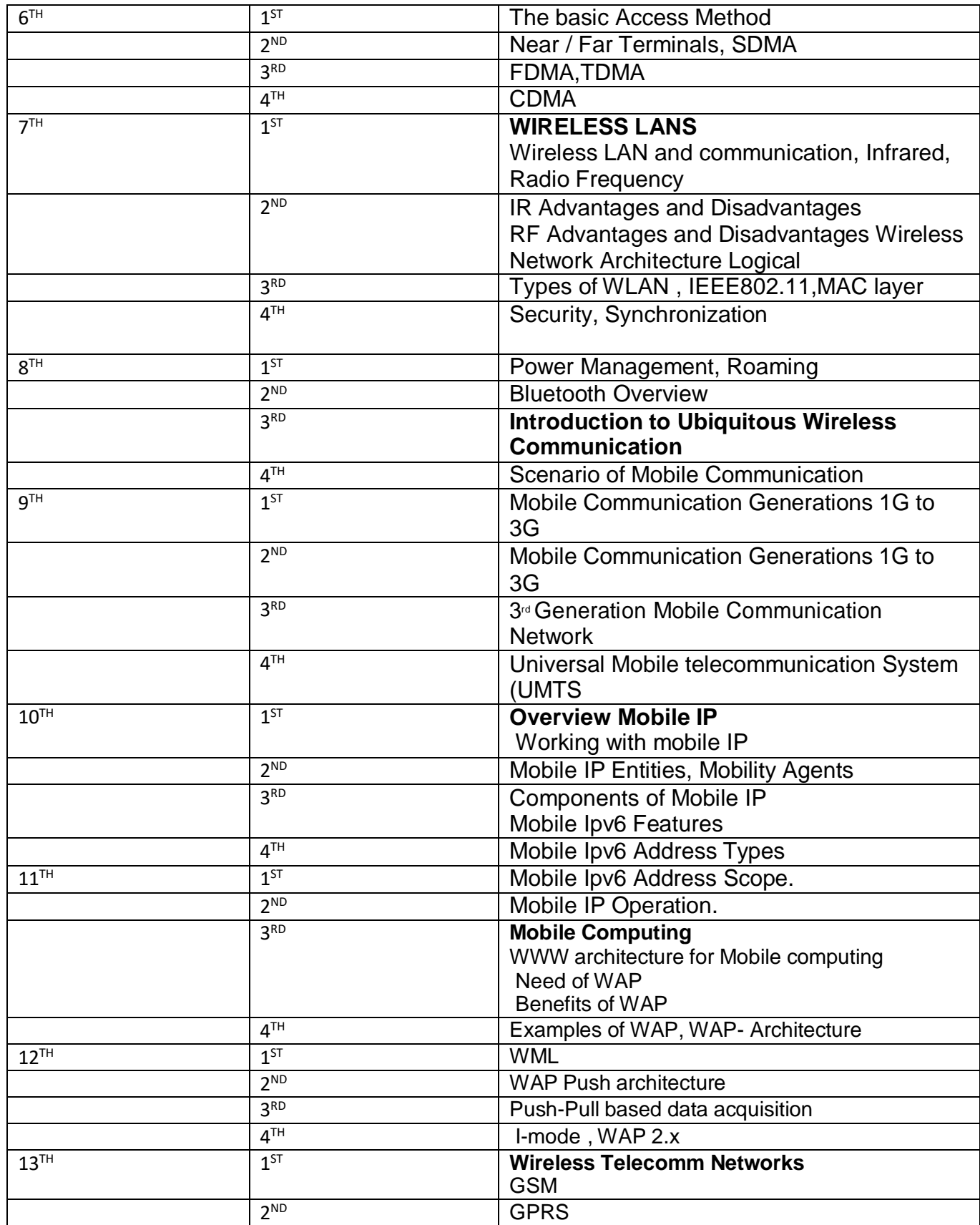

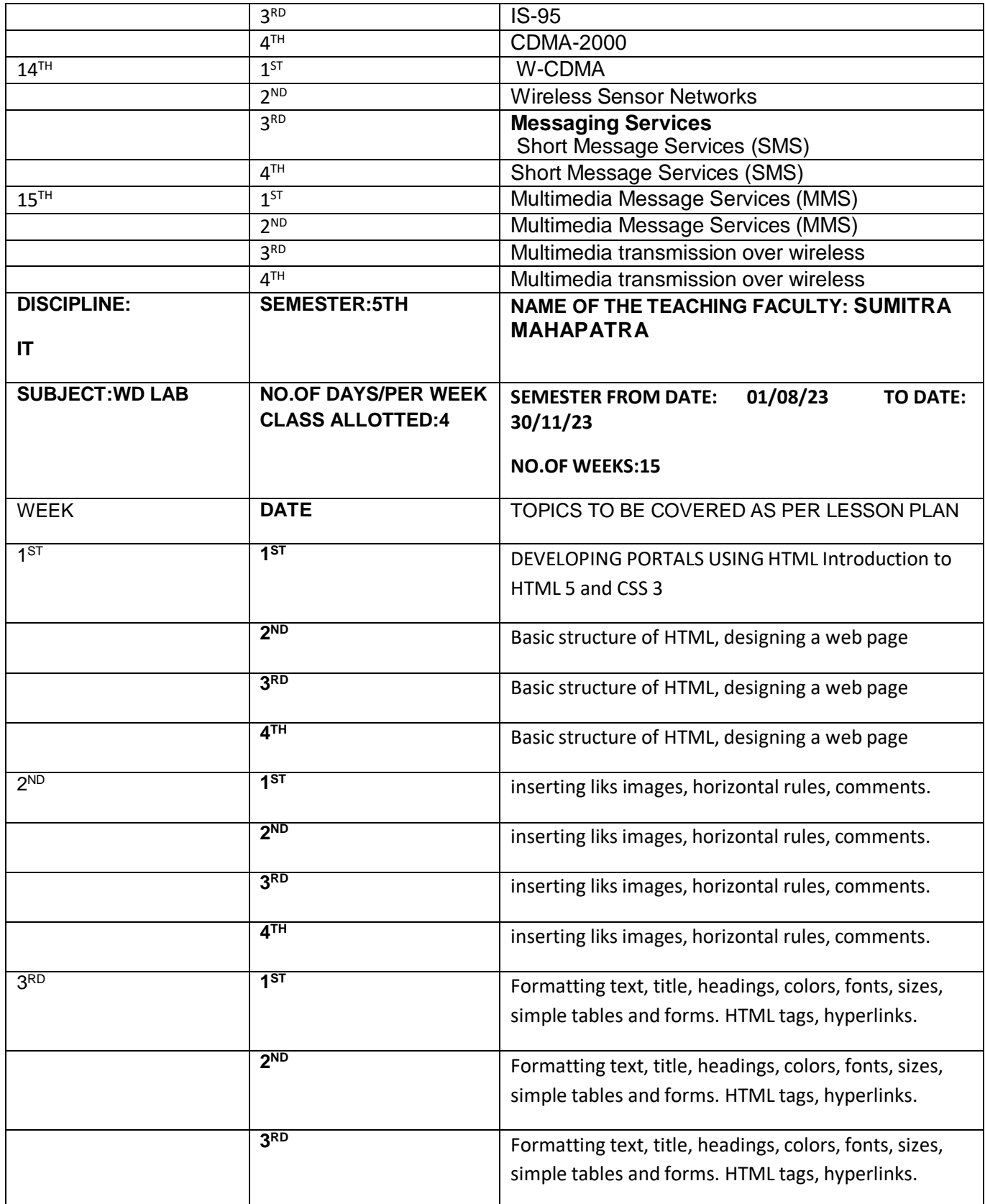

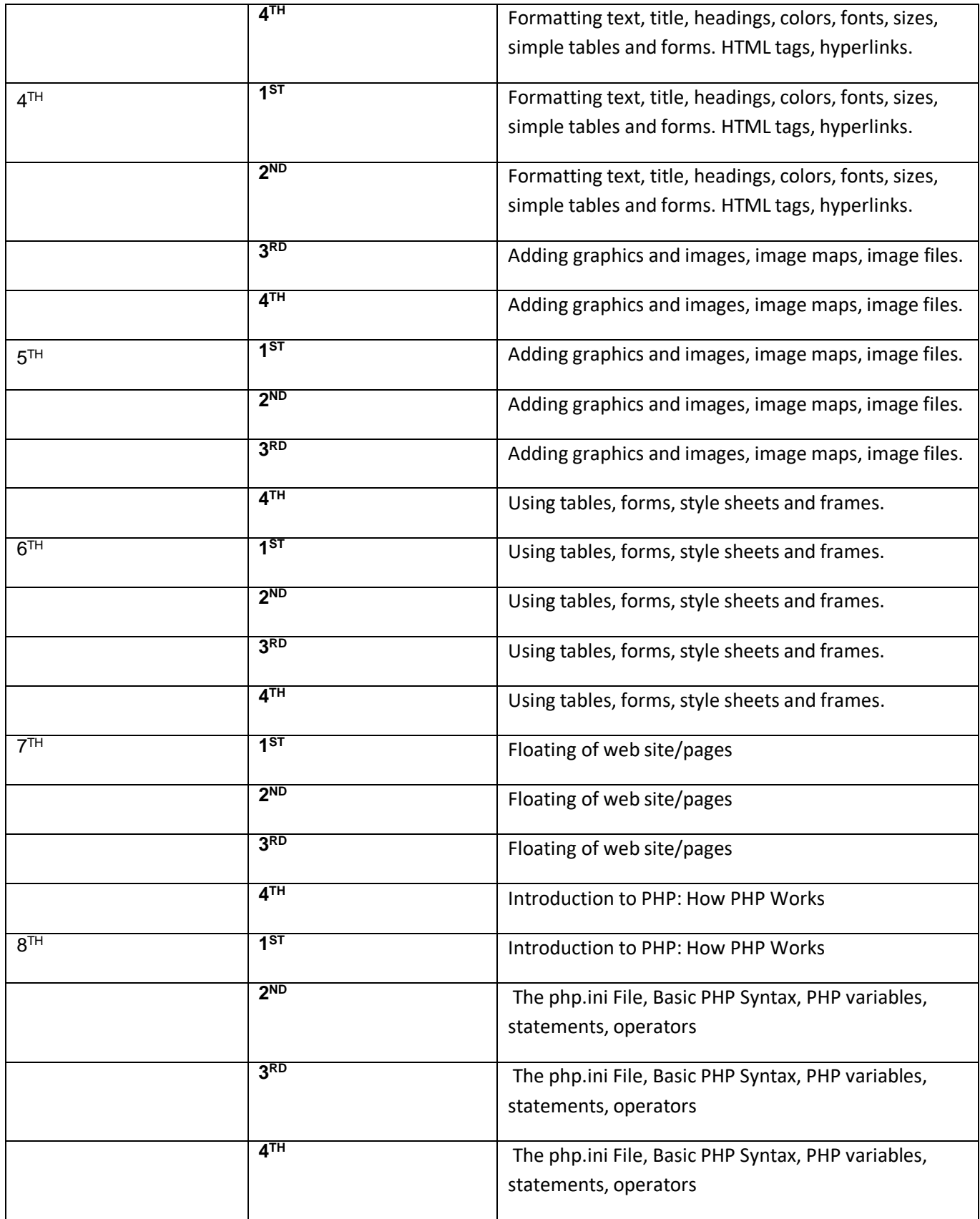

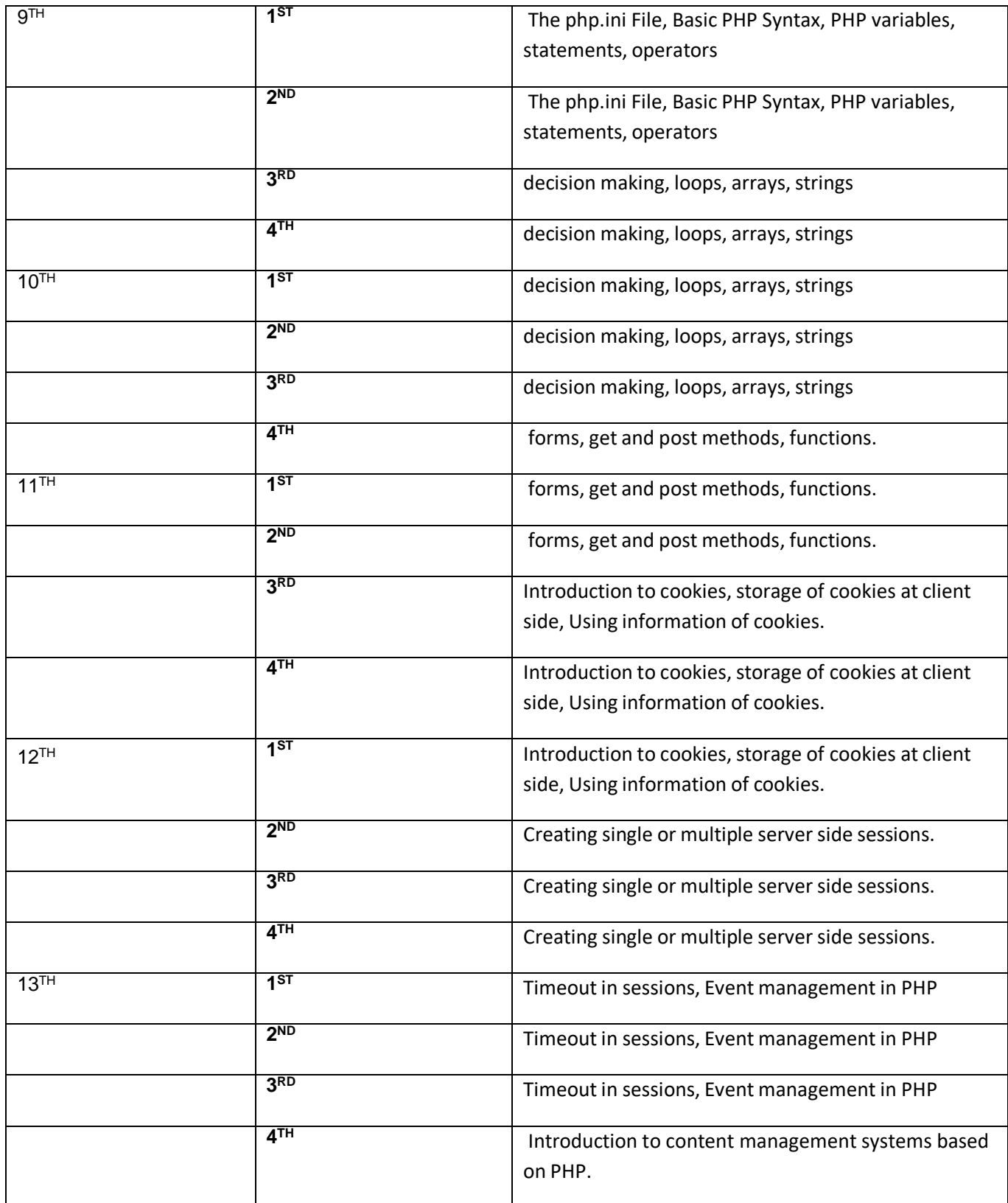

![](_page_14_Picture_283.jpeg)

![](_page_15_Picture_281.jpeg)

![](_page_16_Picture_552.jpeg)

![](_page_17_Picture_381.jpeg)

![](_page_18_Picture_262.jpeg)

![](_page_19_Picture_303.jpeg)

![](_page_20_Picture_45.jpeg)